tinux PDF

## https://www.100test.com/kao\_ti2020/645/2021\_2022\_\_E6\_8A\_80\_ E5\_B7\_A7\_E5\_BF\_83\_E5\_c103\_645474.htm 1 名 假设Linux系统中有一个文件名叫"-aaa",如果我们想对

方法在命令行中输入rm -aaa命令,界面将会提示我们是无效 invalid option Linux " --"  $rm -- a$ aa aastad -- aaa  $\frac{1}{25}$  and  $\frac{1}{25}$  and  $\frac{1}{25}$  and  $\frac{1}{25}$  and  $\frac{1}{25}$  and  $\frac{1}{25}$  and  $\frac{1}{25}$  and  $\frac{1}{25}$  and  $\frac{1}{25}$  and  $\frac{1}{25}$  and  $\frac{1}{25}$  and  $\frac{1}{25}$  and  $\frac{1}{25}$  and  $\frac{1}{25}$  and  $\frac{1}{25}$  , and  $\alpha$  is the Linux  $\alpha$ 

## 一些Linux单机使用者,尤其是初学者中,却是比较容易发生

bootdisk rootdisk root shell Linux mount /mnt Linux mount /dev/hda1 /mnt 中的etc/passwd文件改名,输入mv /mnt/etc/passwd /mnt/etc/passwd.bak /mnt/etc/passwd /etc/passwd etc ;最后使用mv/etc/passwd.bak passwd命令将passwd文件改回, passwd

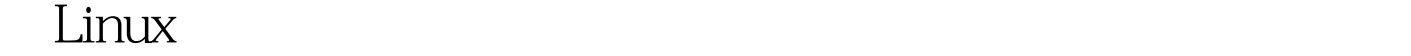

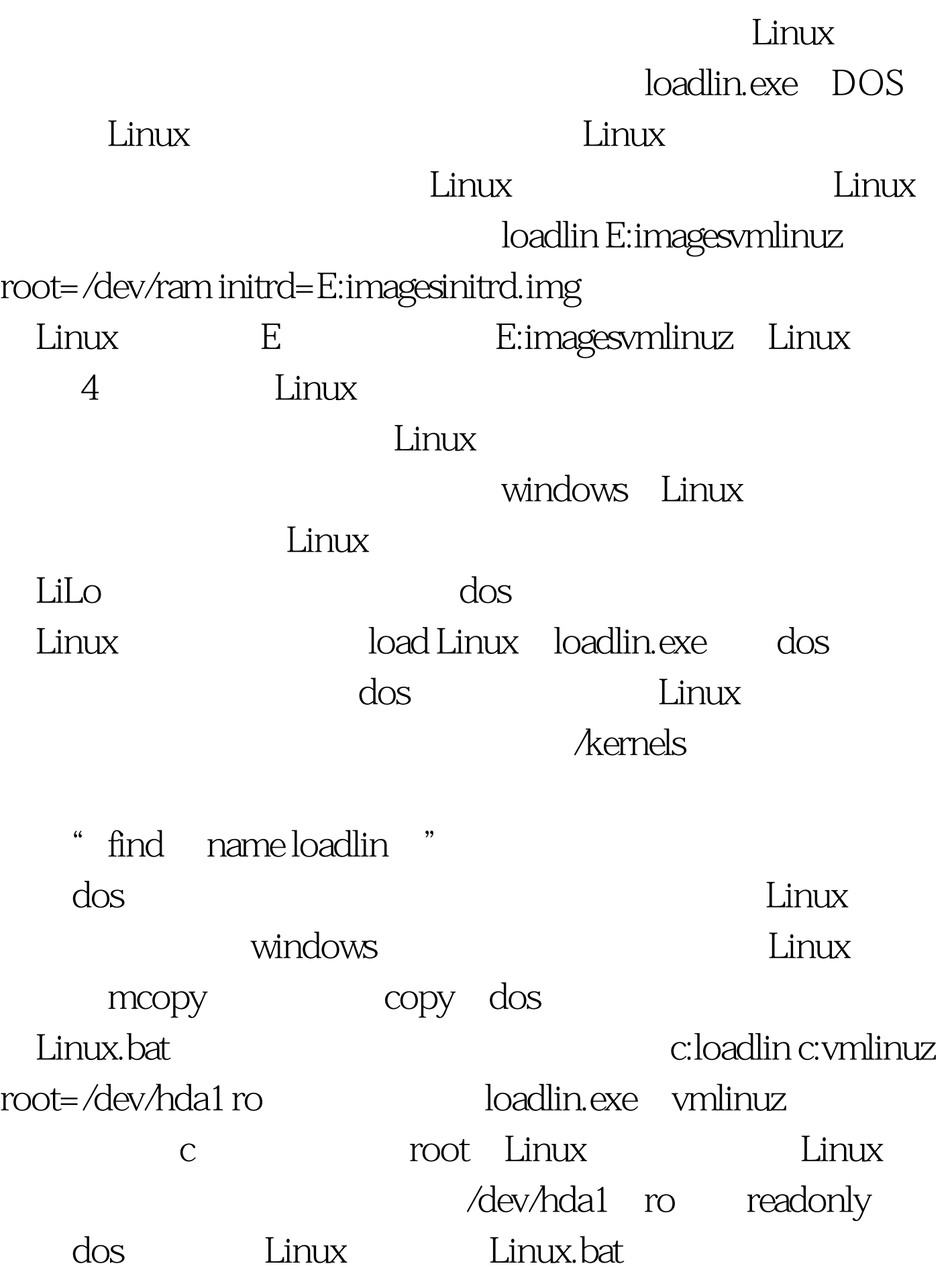

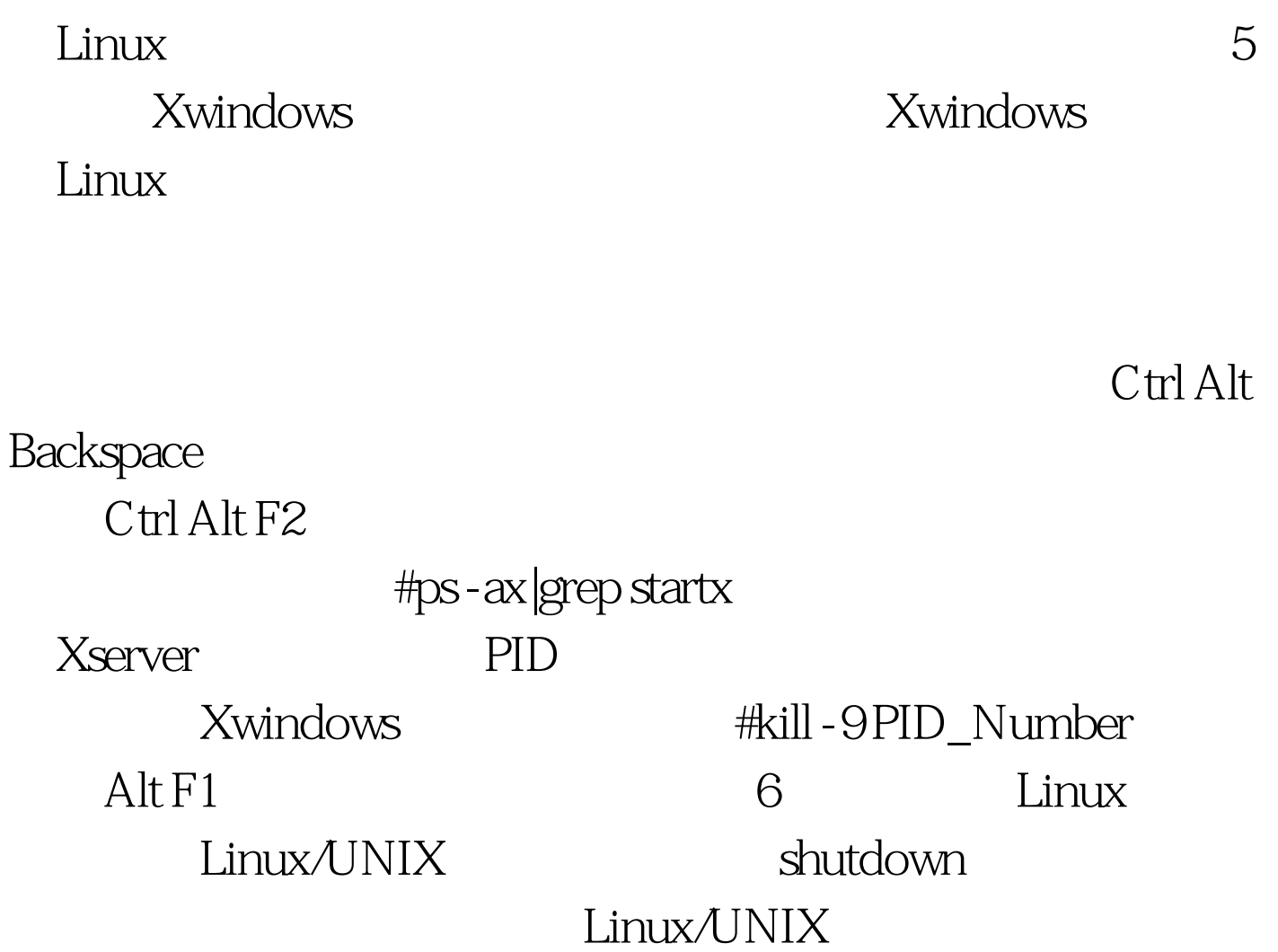

 $100Test$ www.100test.com